# Package 'texPreview'

March 28, 2022

<span id="page-0-0"></span>Type Package

Title Compile and Preview Snippets of 'LaTeX'

Version 2.0.0

Date 2022-03-28

Maintainer Jonathan Sidi <yonicd@gmail.com>

Description Compile snippets of 'LaTeX' directly into images from the R console to view in the 'RStudio' viewer pane, Shiny apps and 'RMarkdown' documents.

URL <https://github.com/yonicd/texPreview>

BugReports <https://github.com/yonicd/texPreview/issues> **Depends**  $R (= 4.0.0)$ Imports base64enc, details, fs, htmltools, knitr, magick, rematch2, rstudioapi, svgPanZoom, utils, whisker, xml2, tinytex Suggests covr, kableExtra, nlme, pdftools, rmarkdown, shiny, testthat, texreg, xtable VignetteBuilder knitr

RdMacros details

LazyData false

<span id="page-1-0"></span>NeedsCompilation no Roxygen list(markdown = TRUE) RoxygenNote 7.1.2 License MIT + file LICENSE

# R topics documented:

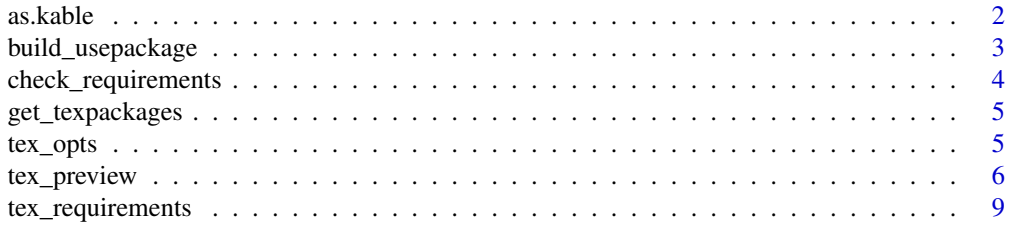

as.kable *Try to coerce an object into a knitr\_kable object*

# Description

coerce objects into a knitr\_kable class object with a latex format

#### Usage

as.kable(x)

#### Arguments

x object, can be tex character, object return by returnType = "input", or a path to a tex file.

#### Value

an object of class knitr\_kable

#### Examples

```
tex <- '\\begin{tabular}{llr}
\\hline
\\mathrm{2}{c}{Item} \ \\\cline{1-2}
Animal & Description & Price (\\$) \\\\
\\hline
Gnat & per gram & 13.65 \\\\
& each & 0.01 \\\\
Gnu & stuffed & 92.50 \\\\
Emu & stuffed & 33.33 \\\\<br>Armadillo & frozen & 8.99 \\\\
Armadillo & frozen & 8.99 \\\\
\\hline
\\end{tabular}'
```
ktex <- as.kable(tex)

```
class(ktex)
attributes(ktex)
ktex
# file path
toy <- system.file('examples/toy/toy.tex',package = 'texPreview')
ktex_path <- as.kable(toy)
class(ktex_path)
attributes(ktex_path)
ktex_path
# texpreview_input class
  # this is the same output class as one would get with
  # tex_preview(tex,returnType = 'input')
toy_input <- structure(sprintf('\\input{%s}',toy),class = 'texpreview_input')
toy_input
as.kable(toy_input)
```
<span id="page-2-1"></span>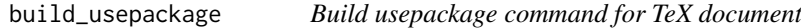

## Description

input TeX package name and optional package functions to create usepackage call

# Usage

```
build_usepackage(pkg, options = NULL, uselibrary = NULL, chk.inst = FALSE)
```
#### Arguments

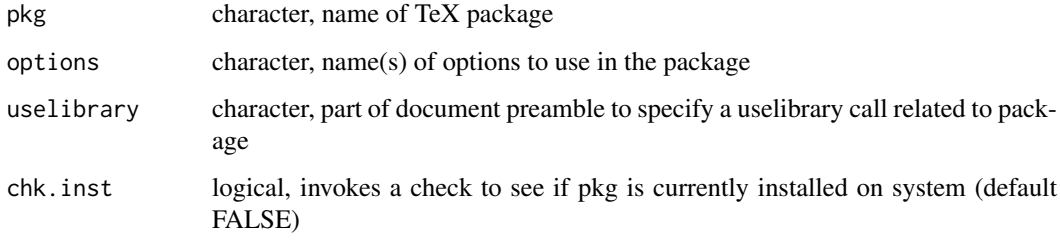

# <span id="page-3-0"></span>Details

if options and uselibrary are NULL (default) then only the call for the package is returned. See the TeX wikibook for more information [https://en.wikibooks.org/wiki/LaTeX/Document\\_](https://en.wikibooks.org/wiki/LaTeX/Document_Structure#Packages) [Structure#Packages](https://en.wikibooks.org/wiki/LaTeX/Document_Structure#Packages) on the usepackage command. If chk.inst finds that the package is not installed on system function returns NULL.

#### Value

character

# Examples

```
build_usepackage(pkg = 'xcolor')
build_usepackage(pkg = 'xcolor',options = 'usenames')
#build many at once using mapply
geom.opts=c('paperwidth=35cm','paperheight=35cm','left=2.5cm','top=2.5cm')
use.opts="\\usetikzlibrary{mindmap,backgrounds}"
unlist(mapply(build_usepackage,
pkg = list('times','geometry','tikz'),
options= list(NULL ,geom.opts ,NULL),
uselibrary = list(NULL ,NULL ,use.opts)
))
```
check\_requirements *Check TeX Requirements for Package*

# Description

Checks if the required TeX libraries are installed on the system to render the internal tex file template.

#### Usage

```
check_requirements()
```
#### Value

logical

#### Examples

#check\_requirements()

<span id="page-4-0"></span>get\_texpackages *Get list of TeX packages installed on System*

#### Description

Fetch all TeX packages currently installed on system

# Usage

```
get_texpackages()
```
# Details

If OS is Windows function checks against MikTex else function checks against TexLive.

# Value

character

# Examples

#head(get\_texpackages())

tex\_opts *Default and current tex options*

#### Description

Options for functions in the texPreview package. When running R code, the object tex\_opts (default options) is not modified by chunk headers (local chunk options are merged with default options), whereas tex\_opts\_current (current options) changes with different chunk headers and it always reflects the options for the current chunk.

# Usage

tex\_opts

tex\_opts\_current

# Format

An object of class list of length 5.

An object of class list of length 5.

#### Details

Normally we set up the global options once in the first code chunk in a document using tex\_opts\$set(), so that all *latter* chunks will use these options. Note the global options set in one chunk will not affect the options in this chunk itself, and that is why we often need to set global options in a separate chunk.

Below is a list of default chunk options, retrieved via tex\_opts\$get():

These options correspond to fields in the direct call to [tex\\_preview](#page-5-1), which are listed in explained

in the help manual.

# Note

tex\_opts\_current is read-only in the sense that it does nothing if you call tex\_opts\_current\$set(); you can only query the options via tex\_opts\_current\$get().

#### Examples

tex\_opts\$get()

<span id="page-5-1"></span>tex\_preview *Render and Preview snippets of TeX in R Viewer*

#### Description

input TeX script into the function and it renders a pdf and converts it an image which is sent to Viewer.

#### Usage

```
tex_preview(
 obj,
  tex_lines = NULL,
  stem = "tex_temp",
  overwrite = TRUE,
 keep_pdf = FALSE,
  tex_message = FALSE,
  fileDir = tex opts$get("fileDir").
 margin = tex_opts$get("margin"),
  imgFormat = tex_opts$get("imgFormat"),
  returnType = tex_opts$get("returnType"),
  resizebox = tex_opts$get("resizebox"),
 usrPackages = tex_opts$get("usrPackages"),
  engine = tex_opts$get("engine"),
  cleanup = tex_opts$get("cleanup"),
  density = tex_opts$get("density"),
  svg_max = tex_opts$get("svg_max"),
 print.xtable.opts = tex_opts$get("print.xtable.opts"),
  opts.html = tex_opts$get("opts.html"),
 markers = interactive(),...
)
```
<span id="page-5-0"></span>

# tex\_preview 7

# Arguments

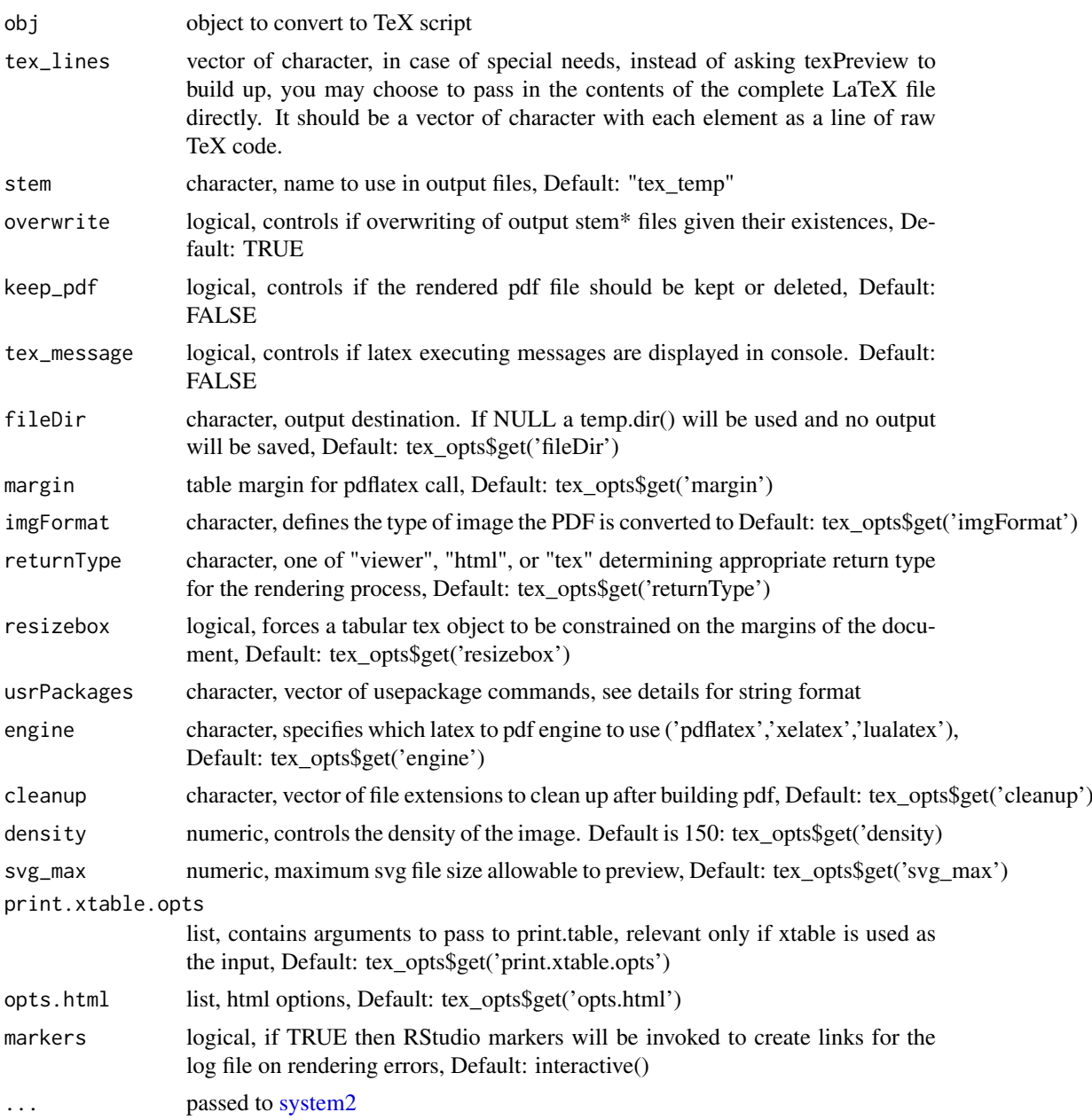

# Details

tex\_preview is an S3 method that can be used to preview TeX output from different object classes. Built-in support includes:

- character (tex lines)
- knitr\_kable (kable/kableExtra)
- xtable
- texreg
- equatiomatic

To add packages to the tex file on render there are two options

- Use [build\\_usepackage](#page-2-1) and use the input argument usrPackages.
- Append to the input object \\usepackage{...} calls, they will be parsed and added the to rendering.
- An image file of the name stem with the extension specified in imgFormat.
- The default extension is png.
- The function writes two files to disk in the fileDir
	- Image file
	- TeX script
- The rendering files are removed up from the fileDir. This can be controlled using the cleanup argument or tex\_opts\$get('cleanup')

#### Value

The output of the function is dependent on the value of returnType:

- viewer: NULL
	- magick image is printed in the internal viewer
- tex:
	- character, TeX lines
	- printed 'asis' in RMarkdown
- input: character
	- path to the file containing the tex wrapped in an input call
	- printed 'asis' in RMarkdown
- html: magick image
	- Printed as an HTML document in the internal viewer
	- Printed as an image in RMarkdown

#### Examples

```
data('iris')
if(interactive()){
```

```
# Raw TeX
```

```
tex <- '\\begin{tabular}{llr}
\\hline
\\mathrm{2}{c}{Item} \ \\\\\cline{1-2}
Animal & Description & Price (\\$) \\\\
\\hline
Gnat & per gram & 13.65 \\\\
& each & 0.01 \\\\
Gnu & stuffed & 92.50 \\\\
Emu & stuffed & 33.33 \\\\
Armadillo & frozen & 8.99 \\\\
\\hline
```

```
\\end{tabular}'
# knitr kable
mtcars |>
  head() |>
   knitr::kable("latex") |>
   tex_preview()
# with svg output pan/zoom is enabled in the internal viewer
tex_preview(obj = tex,stem = 'eq',imgFormat = 'svg')
# use tex_lines parameter to pass full document
tikz_path <- system.file(
                  'examples/tikz/credit_rationing.tex',
                  package = 'texPreview'
                  \lambdatex_preview(tex_lines = readLines(tikz_path))
}
```
tex\_requirements *Query TeX file for Required Packages*

# Description

Parse TeX file for usepackage calls and return a vector of the packages.

#### Usage

```
tex_requirements(
  file = system.file("tmpl.tex", package = "texPreview"),
  lines = NULL
)
```
#### Arguments

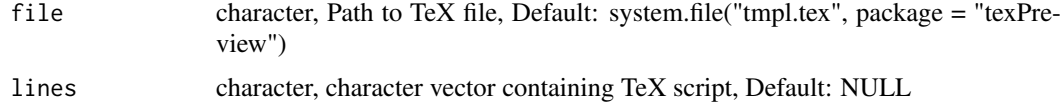

#### Details

If file is NULL then function will use the the value in lines. The default path used in file is the internal template that the package uses.

#### Value

character

10 tex\_requirements

# Examples

tex\_requirements()